# **Requests Documentation**

*Release 1.1.0*

**Kenneth Reitz**

January 23, 2016

### Contents

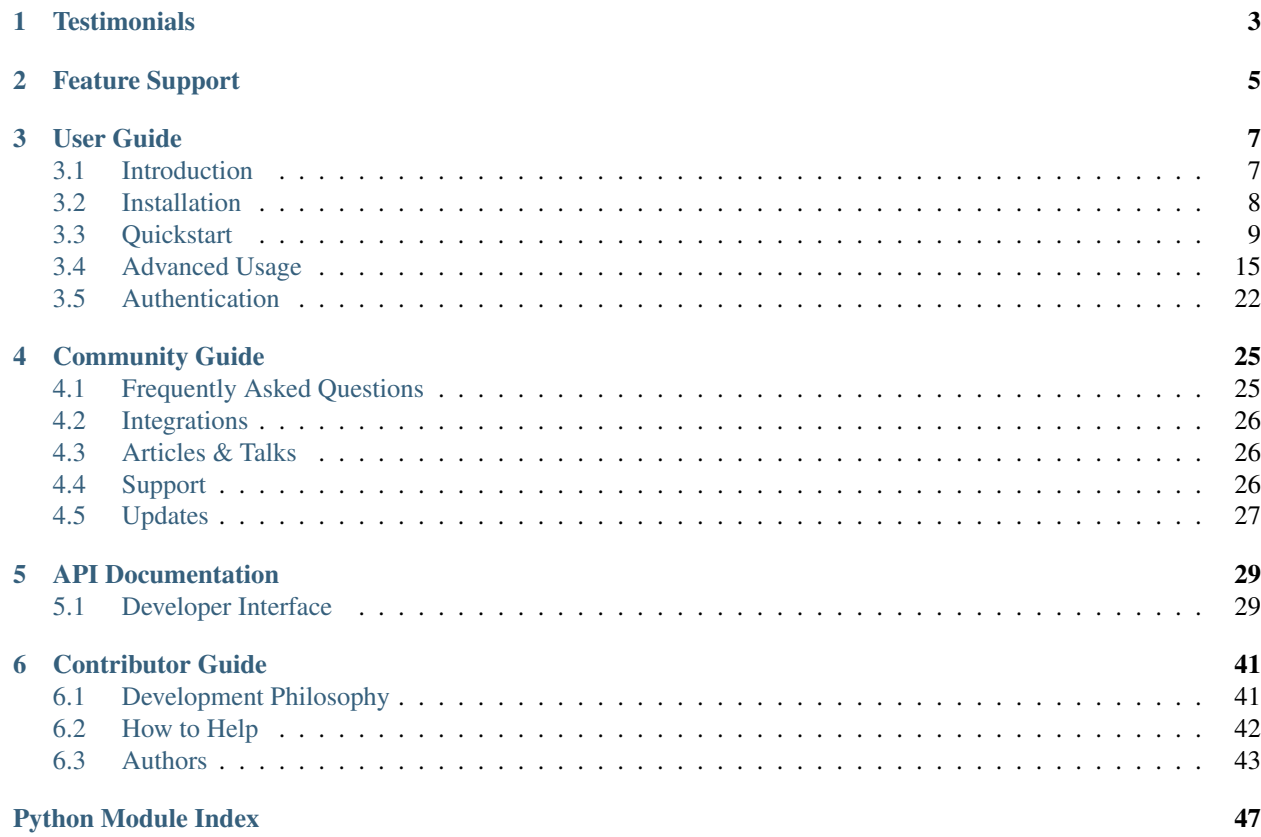

Release v1.1.0. (*[Installation](#page-11-0)*)

Requests is an *[Apache2 Licensed](#page-10-2)* HTTP library, written in Python, for human beings.

Python's standard urllib2 module provides most of the HTTP capabilities you need, but the API is thoroughly broken. It was built for a different time — and a different web. It requires an *enormous* amount of work (even method overrides) to perform the simplest of tasks.

Things shouldn't be this way. Not in Python.

```
>>> r = requests.get('https://api.github.com/user', auth=('user', 'pass'))
>>> r.status_code
200
>>> r.headers['content-type']
'application/json; charset=utf8'
>>> r.encoding
'utf-8'
>>> r.text
u'{"type":"User"...'
>>> r.json()
{u'private_gists': 419, u'total_private_repos': 77, ...}
```
See [similar code, without Requests.](https://gist.github.com/973705)

Requests takes all of the work out of Python HTTP/1.1 — making your integration with web services seamless. There's no need to manually add query strings to your URLs, or to form-encode your POST data. Keep-alive and HTTP connection pooling are 100% automatic, powered by [urllib3,](https://github.com/shazow/urllib3) which is embedded within Requests.

## **Testimonials**

<span id="page-6-0"></span>Amazon, Google, Twilio, Mozilla, Heroku, PayPal, NPR, Obama for America, Transifex, Native Instruments, The Washington Post, Twitter, SoundCloud, Kippt, Readability, and Federal US Institutions use Requests internally. It has been downloaded over 1,500,000 times from PyPI.

Armin Ronacher Requests is the perfect example how beautiful an API can be with the right level of abstraction.

- Matt DeBoard I'm going to get @kennethreitz's Python requests module tattooed on my body, somehow. The whole thing.
- Daniel Greenfeld Nuked a 1200 LOC spaghetti code library with 10 lines of code thanks to @kennethreitz's request library. Today has been AWESOME.

Kenny Meyers Python HTTP: When in doubt, or when not in doubt, use Requests. Beautiful, simple, Pythonic.

## **Feature Support**

<span id="page-8-0"></span>Requests is ready for today's web.

- International Domains and URLs
- Keep-Alive & Connection Pooling
- Sessions with Cookie Persistence
- Browser-style SSL Verification
- Basic/Digest Authentication
- Elegant Key/Value Cookies
- Automatic Decompression
- Unicode Response Bodies
- Multipart File Uploads
- Connection Timeouts
- .netrc support
- Python 2.6—3.3
- Thread-safe.

## **User Guide**

<span id="page-10-3"></span><span id="page-10-0"></span>This part of the documentation, which is mostly prose, begins with some background information about Requests, then focuses on step-by-step instructions for getting the most out of Requests.

## <span id="page-10-1"></span>**3.1 Introduction**

## **3.1.1 Philosophy**

Requests was developed with a few [PEP 20](https://www.python.org/dev/peps/pep-0020) idioms in mind.

- 1. Beautiful is better than ugly.
- 2. Explicit is better than implicit.
- 3. Simple is better than complex.
- 4. Complex is better than complicated.
- 5. Readability counts.

All contributions to Requests should keep these important rules in mind.

### <span id="page-10-2"></span>**3.1.2 Apache2 License**

A large number of open source projects you find today are [GPL Licensed.](http://www.opensource.org/licenses/gpl-license.php) While the GPL has its time and place, it should most certainly not be your go-to license for your next open source project.

A project that is released as GPL cannot be used in any commercial product without the product itself also being offered as open source.

The MIT, BSD, ISC, and Apache2 licenses are great alternatives to the GPL that allow your open-source software to be used freely in proprietary, closed-source software.

Requests is released under terms of [Apache2 License.](http://opensource.org/licenses/Apache-2.0)

### **3.1.3 Requests License**

Copyright 2013 Kenneth Reitz

Licensed under the Apache License, Version 2.0 (the "License"); you may not use this file except in compliance with the License. You may obtain a copy of the License at

<http://www.apache.org/licenses/LICENSE-2.0>

Unless required by applicable law or agreed to in writing, software distributed under the License is distributed on an "AS IS" BASIS, WITHOUT WARRANTIES OR CONDITIONS OF ANY KIND, either express or implied. See the License for the specific language governing permissions and limitations under the License.

## <span id="page-11-0"></span>**3.2 Installation**

This part of the documentation covers the installation of Requests. The first step to using any software package is getting it properly installed.

### **3.2.1 Distribute & Pip**

Installing requests is simple with [pip:](http://www.pip-installer.org/)

\$ pip install requests

or, with [easy\\_install:](http://pypi.python.org/pypi/setuptools)

\$ easy\_install requests

But, you really [shouldn't do that.](http://www.pip-installer.org/en/latest/other-tools.html#pip-compared-to-easy-install)

### **3.2.2 Cheeseshop Mirror**

If the Cheeseshop is down, you can also install Requests from one of the mirrors. [Crate.io](http://crate.io) is one of them:

```
$ pip install -i http://simple.crate.io/ requests
```
### **3.2.3 Get the Code**

Requests is actively developed on GitHub, where the code is [always available.](https://github.com/kennethreitz/requests)

You can either clone the public repository:

git clone git://github.com/kennethreitz/requests.git

Download the [tarball:](https://github.com/kennethreitz/requests/tarball/master)

\$ curl -OL https://github.com/kennethreitz/requests/tarball/master

Or, download the [zipball:](https://github.com/kennethreitz/requests/zipball/master)

\$ curl -OL https://github.com/kennethreitz/requests/zipball/master

Once you have a copy of the source, you can embed it in your Python package, or install it into your site-packages easily:

\$ python setup.py install

## <span id="page-12-2"></span><span id="page-12-0"></span>**3.3 Quickstart**

<span id="page-12-1"></span>Eager to get started? This page gives a good introduction in how to get started with Requests. This assumes you already have Requests installed. If you do not, head over to the *[Installation](#page-11-0)* section.

First, make sure that:

- Requests is *[installed](#page-11-0)*
- Requests is *[up-to-date](#page-30-0)*

Let's get started with some simple examples.

## **3.3.1 Make a Request**

Making a request with Requests is very simple.

Begin by importing the Requests module:

>>> **import** requests

Now, let's try to get a webpage. For this example, let's get GitHub's public timeline

>>> r = requests.get**(**'https://github.com/timeline.json'**)**

Now, we have a Response object called  $r$ . We can get all the information we need from this object.

Requests' simple API means that all forms of HTTP request are as obvious. For example, this is how you make an HTTP POST request:

```
>>> r = requests.post("http://httpbin.org/post")
```
Nice, right? What about the other HTTP request types: PUT, DELETE, HEAD and OPTIONS? These are all just as simple:

```
>>> r = requests.put("http://httpbin.org/put")
>>> r = requests.delete("http://httpbin.org/delete")
>>> r = requests.head("http://httpbin.org/get")
>>> r = requests.options("http://httpbin.org/get")
```
That's all well and good, but it's also only the start of what Requests can do.

## **3.3.2 Passing Parameters In URLs**

You often want to send some sort of data in the URL's query string. If you were constructing the URL by hand, this data would be given as key/value pairs in the URL after a question mark, e.g. httpbin.org/get?key=val. Requests allows you to provide these arguments as a dictionary, using the params keyword argument. As an example, if you wanted to pass key1=value1 and key2=value2 to httpbin.org/get, you would use the following code:

```
>>> payload = {'key1': 'value1', 'key2': 'value2'}
>>> r = requests.get("http://httpbin.org/get", params=payload)
```
You can see that the URL has been correctly encoded by printing the URL:

```
>>> print r.url
u'http://httpbin.org/get?key2=value2&key1=value1'
```
### **3.3.3 Response Content**

We can read the content of the server's response. Consider the GitHub timeline again:

```
>>> import requests
>>> r = requests.get('https://github.com/timeline.json')
>>> r.text
'[{"repository":{"open_issues":0,"url":"https://github.com/...
```
Requests will automatically decode content from the server. Most unicode charsets are seamlessly decoded.

When you make a request, Requests makes educated guesses about the encoding of the response based on the HTTP headers. The text encoding guessed by Requests is used when you access r.text. You can find out what encoding Requests is using, and change it, using the  $r$ . encoding property:

```
>>> r.encoding
'utf-8'
>>> r.encoding = 'ISO-8859-1'
```
If you change the encoding, Requests will use the new value of  $r$ . encoding whenever you call  $r$ . text.

Requests will also use custom encodings in the event that you need them. If you have created your own encoding and registered it with the codecs module, you can simply use the codec name as the value of r.encoding and Requests will handle the decoding for you.

### **3.3.4 Binary Response Content**

You can also access the response body as bytes, for non-text requests:

```
>>> r.content
b'[{"repository":{"open_issues":0,"url":"https://github.com/...
```
The gzip and deflate transfer-encodings are automatically decoded for you.

For example, to create an image from binary data returned by a request, you can use the following code:

```
>>> from PIL import Image
>>> from StringIO import StringIO
>>> i = Image.open(StringIO(r.content))
```
### **3.3.5 JSON Response Content**

There's also a builtin JSON decoder, in case you're dealing with JSON data:

```
>>> import requests
>>> r = requests.get('https://github.com/timeline.json')
>>> r.json()
[{u'repository': {u'open_issues': 0, u'url': 'https://github.com/...
```
In case the JSON decoding fails,  $r \cdot j$ son raises an exception.

### **3.3.6 Raw Response Content**

In the rare case that you'd like to get the raw socket response from the server, you can access  $r$ . raw. If you want to do this, make sure you set stream=True in your initial request. Once you do, you can do this:

```
>>> r = requests.get('https:/github.com/timeline.json', stream=True)
>>> r.raw
<requests.packages.urllib3.response.HTTPResponse object at 0x101194810>
>>> r.raw.read(10)
'\x1f\x8b\x08\x00\x00\x00\x00\x00\x00\x03'
```
## **3.3.7 Custom Headers**

If you'd like to add HTTP headers to a request, simply pass in a dict to the headers parameter.

For example, we didn't specify our content-type in the previous example:

```
>>> import json
>>> url = 'https://api.github.com/some/endpoint'
>>> payload = {'some': 'data'}
>>> headers = {'content-type': 'application/json'}
>>> r = requests.post(url, data=json.dumps(payload), headers=headers)
```
### **3.3.8 More complicated POST requests**

Typically, you want to send some form-encoded data — much like an HTML form. To do this, simply pass a dictionary to the *data* argument. Your dictionary of data will automatically be form-encoded when the request is made:

```
>>> payload = {'key1': 'value1', 'key2': 'value2'}
>>> r = requests.post("http://httpbin.org/post", data=payload)
>>> print r.text
{
  ...
  "form": {
   "key2": "value2",
    "key1": "value1"
  },
  ...
}
```
There are many times that you want to send data that is not form-encoded. If you pass in a string instead of a dict, that data will be posted directly.

For example, the GitHub API v3 accepts JSON-Encoded POST/PATCH data:

```
>>> import json
>>> url = 'https://api.github.com/some/endpoint'
>>> payload = {'some': 'data'}
>>> r = requests.post(url, data=json.dumps(payload))
```
### **3.3.9 POST a Multipart-Encoded File**

Requests makes it simple to upload Multipart-encoded files:

```
>>> url = 'http://httpbin.org/post'
>>> files = {'file': open('report.xls', 'rb')}
>>> r = requests.post(url, files=files)
```

```
>>> r.text
{
  ...
  "files": {
   "file": "<censored...binary...data>"
  },
  ...
}
```
You can set the filename explicitly:

```
>>> url = 'http://httpbin.org/post'
>>> files = {'file': ('report.xls', open('report.xls', 'rb'))}
>>> r = requests.post(url, files=files)
>>> r.text
{
  ...
  "files": {
   "file": "<censored...binary...data>"
  },
  ...
}
```
If you want, you can send strings to be received as files:

```
>>> url = 'http://httpbin.org/post'
>>> files = {'file': ('report.csv', 'some,data,to,send\nanother,row,to,send\n')}
>>> r = requests.post(url, files=files)
>>> r.text
{
  ...
 "files": {
   "file": "some,data,to,send\\nanother,row,to,send\\n"
  },
  ...
}
```
### **3.3.10 Response Status Codes**

We can check the response status code:

```
>>> r = requests.get('http://httpbin.org/get')
>>> r.status_code
200
```
Requests also comes with a built-in status code lookup object for easy reference:

>>> r.status\_code == requests.codes.ok True

If we made a bad request (non-200 response), we can raise it with Response.raise\_for\_status():

```
>>> bad_r = requests.get('http://httpbin.org/status/404')
>>> bad_r.status_code
404
```

```
>>> bad_r.raise_for_status()
Traceback (most recent call last):
 File "requests/models.py", line 832, in raise_for_status
   raise http_error
requests.exceptions.HTTPError: 404 Client Error
```
But, since our status\_code for r was 200, when we call raise\_for\_status() we get:

```
>>> r.raise_for_status()
None
```
All is well.

### **3.3.11 Response Headers**

We can view the server's response headers using a Python dictionary:

```
>>> r.headers
{
   'status': '200 OK',
   'content-encoding': 'gzip',
   'transfer-encoding': 'chunked',
   'connection': 'close',
    'server': 'nginx/1.0.4',
    'x-runtime': '148ms',
    'etag': '"e1ca502697e5c9317743dc078f67693f"',
    'content-type': 'application/json; charset=utf-8'
}
```
The dictionary is special, though: it's made just for HTTP headers. According to [RFC 2616,](http://www.w3.org/Protocols/rfc2616/rfc2616-sec14.html) HTTP Headers are case-insensitive.

So, we can access the headers using any capitalization we want:

```
>>> r.headers['Content-Type']
'application/json; charset=utf-8'
>>> r.headers.get('content-type')
'application/json; charset=utf-8'
```
If a header doesn't exist in the Response, its value defaults to None:

```
>>> r.headers['X-Random']
None
```
### **3.3.12 Cookies**

If a response contains some Cookies, you can get quick access to them:

```
>>> url = 'http://httpbin.org/cookies/set/requests-is/awesome'
>>> r = requests.get(url)
>>> r.cookies['requests-is']
'awesome'
```
To send your own cookies to the server, you can use the cookies parameter:

```
>>> url = 'http://httpbin.org/cookies'
>>> cookies = dict(cookies_are='working')
>>> r = requests.get(url, cookies=cookies)
>>> r.text
'{"cookies": {"cookies_are": "working"}}'
```
## **3.3.13 Redirection and History**

Requests will automatically perform location redirection while using the GET and OPTIONS verbs.

GitHub redirects all HTTP requests to HTTPS. We can use the history method of the Response object to track redirection. Let's see what Github does:

```
>>> r = requests.get('http://github.com')
>>> r.url
'https://github.com/'
>>> r.status_code
200
>>> r.history
[<Response [301]>]
```
The Response.history list contains a list of the Request objects that were created in order to complete the request. The list is sorted from the oldest to the most recent request.

If you're using GET or OPTIONS, you can disable redirection handling with the allow\_redirects parameter:

```
>>> r = requests.get('http://github.com', allow_redirects=False)
>>> r.status_code
301
>>> r.history
[]
```
If you're using POST, PUT, PATCH, DELETE or HEAD, you can enable redirection as well:

```
>>> r = requests.post('http://github.com', allow_redirects=True)
>>> r.url
'https://github.com/'
>>> r.history
[<Response [301]>]
```
## **3.3.14 Timeouts**

You can tell requests to stop waiting for a response after a given number of seconds with the timeout parameter:

```
>>> requests.get('http://github.com', timeout=0.001)
Traceback (most recent call last):
 File "<stdin>", line 1, in <module>
requests.exceptions.Timeout: HTTPConnectionPool(host='github.com', port=80): Request timed out. (time
```
Note:

timeout only effects the connection process itself, not the downloading of the response body.

### **3.3.15 Errors and Exceptions**

In the event of a network problem (e.g. DNS failure, refused connection, etc), Requests will raise a ConnectionError exception.

In the event of the rare invalid HTTP response, Requests will raise an HTTPError exception.

If a request times out, a Timeout exception is raised.

If a request exceeds the configured number of maximum redirections, a TooManyRedirects exception is raised.

All exceptions that Requests explicitly raises inherit from requests.exceptions.RequestException.

Ready for more? Check out the *[advanced](#page-18-0)* section.

## <span id="page-18-0"></span>**3.4 Advanced Usage**

This document covers some of Requests more advanced features.

### **3.4.1 Session Objects**

The Session object allows you to persist certain parameters across requests. It also persists cookies across all requests made from the Session instance.

A session object has all the methods of the main Requests API.

Let's persist some cookies across requests:

```
s = requests.Session()
s.get('http://httpbin.org/cookies/set/sessioncookie/123456789')
r = s.get("http://httpbin.org/cookies")
print r.text
# '{"cookies": {"sessioncookie": "123456789"}}'
```
Sessions can also be used to provide default data to the request methods. This is done by providing data to the properties on a session object:

```
s = requests.Session()
s.auth = ('user', 'pass')
s.headers.update({'x-test': 'true'})
# both 'x-test' and 'x-test2' are sent
s.get('http://httpbin.org/headers', headers={'x-test2': 'true'})
```
Any dictionaries that you pass to a request method will be merged with the session-level values that are set. The method-level parameters override session parameters.

#### Remove a Value From a Dict Parameter

Sometimes you'll want to omit session-level keys from a dict parameter. To do this, you simply set that key's value to None in the method-level parameter. It will automatically be omitted.

All values that are contained within a session are directly available to you. See the *[Session API Docs](#page-40-0)* to learn more.

### **3.4.2 Request and Response Objects**

Whenever a call is made to requests.\*() you are doing two major things. First, you are constructing a Request object which will be sent of to a server to request or query some resource. Second, a Response object is generated once requests gets a response back from the server. The response object contains all of the information returned by the server and also contains the Request object you created originally. Here is a simple request to get some very important information from Wikipedia's servers:

>>> r = requests.get**(**'http://en.wikipedia.org/wiki/Monty\_Python'**)**

If we want to access the headers the server sent back to us, we do this:

```
>>> r.headers
{'content-length': '56170', 'x-content-type-options': 'nosniff', 'x-cache':
'HIT from cp1006.eqiad.wmnet, MISS from cp1010.eqiad.wmnet', 'content-encoding':
'gzip', 'age': '3080', 'content-language': 'en', 'vary': 'Accept-Encoding,Cookie',
'server': 'Apache', 'last-modified': 'Wed, 13 Jun 2012 01:33:50 GMT',
'connection': 'close', 'cache-control': 'private, s-maxage=0, max-age=0,
must-revalidate', 'date': 'Thu, 14 Jun 2012 12:59:39 GMT', 'content-type':
'text/html; charset=UTF-8', 'x-cache-lookup': 'HIT from cp1006.eqiad.wmnet:3128,
MISS from cp1010.eqiad.wmnet:80'}
```
However, if we want to get the headers we sent the server, we simply access the request, and then the request's headers:

```
>>> r.request.headers
{'Accept-Encoding': 'identity, deflate, compress, gzip',
'Accept': '*/*', 'User-Agent': 'python-requests/0.13.1'}
```
## **3.4.3 SSL Cert Verification**

Requests can verify SSL certificates for HTTPS requests, just like a web browser. To check a host's SSL certificate, you can use the verify argument:

```
>>> requests.get('https://kennethreitz.com', verify=True)
requests.exceptions.SSLError: hostname 'kennethreitz.com' doesn't match either of '*.herokuapp.com', 'herokuapp.com'
```
I don't have SSL setup on this domain, so it fails. Excellent. Github does though:

```
>>> requests.get('https://github.com', verify=True)
<Response [200]>
```
You can also pass verify the path to a CA\_BUNDLE file for private certs. You can also set the REQUESTS CA BUNDLE environment variable.

Requests can also ignore verifying the SSL certficate if you set verify to False.

```
>>> requests.get('https://kennethreitz.com', verify=False)
<Response [200]>
```
By default, verify is set to True. Option verify only applies to host certs.

You can also specify the local cert file either as a path or key value pair:

```
>>> requests.get('https://kennethreitz.com', cert=('/path/server.crt', '/path/key'))
<Response [200]>
```
If you specify a wrong path or an invalid cert:

>>> requests.get**(**'https://kennethreitz.com'**,** cert='/wrong\_path/server.pem'**)** SSLError: [Errno 336265225] \_ssl.c:347: error:140B0009:SSL routines:SSL\_CTX\_use\_PrivateKey\_file:PEM

### **3.4.4 Body Content Workflow**

By default, when you make a request, the body of the response is downloaded immediately. You can override this behavior and defer downloading the response body until you access the Response.content attribute with the stream parameter:

```
tarball_url = 'https://github.com/kennethreitz/requests/tarball/master'
r = requests.get(tarball_url, stream=True)
```
At this point only the response headers have been downloaded and the connection remains open, hence allowing us to make content retrieval conditional:

```
if int(r.headers['content-length']) < TOO_LONG:
 content = r.content
  ...
```
You can further control the workflow by use of the Response.iter\_content and Response.iter\_lines methods, or reading from the underlying urllib3 urllib3. HTTPResponse at Response.raw.

### **3.4.5 Keep-Alive**

Excellent news — thanks to urllib3, keep-alive is 100% automatic within a session! Any requests that you make within a session will automatically reuse the appropriate connection!

Note that connections are only released back to the pool for reuse once all body data has been read; be sure to either set stream to False or read the content property of the Response object.

### **3.4.6 Streaming Uploads**

Requests supports streaming uploads, which allow you to send large streams or files without reading them into memory. To stream and upload, simply provide a file-like object for your body:

```
with open('massive-body') as f:
    request.post('http://some.url/streamed', data=f)
```
### **3.4.7 Chunk-Encoded Requests**

Requests also supports Chunked transfer encoding for outgoing and incoming requests. To send a chunk-encoded request, simply provide a generator (or any iterator without a length) for your body:

```
def gen():
   yield 'hi'
   yield 'there'
request.post('http://some.url/chunked', data=gen())
```
## **3.4.8 Event Hooks**

Requests has a hook system that you can use to manipulate portions of the request process, or signal event handling.

Available hooks:

**response**: The response generated from a Request.

You can assign a hook function on a per-request basis by passing a {hook\_name: callback\_function} dictionary to the hooks request parameter:

hooks=dict**(**response=print\_url**)**

That callback function will receive a chunk of data as its first argument.

```
def print_url(r):
   print(r.url)
```
If an error occurs while executing your callback, a warning is given.

If the callback function returns a value, it is assumed that it is to replace the data that was passed in. If the function doesn't return anything, nothing else is effected.

Let's print some request method arguments at runtime:

```
>>> requests.get('http://httpbin.org', hooks=dict(response=print_url))
http://httpbin.org
<Response [200]>
```
## **3.4.9 Custom Authentication**

Requests allows you to use specify your own authentication mechanism.

Any callable which is passed as the auth argument to a request method will have the opportunity to modify the request before it is dispatched.

Authentication implementations are subclasses of requests.auth.AuthBase, and are easy to define. Requests provides two common authentication scheme implementations in requests.auth: HTTPBasicAuth and HTTPDigestAuth.

Let's pretend that we have a web service that will only respond if the X-Pizza header is set to a password value. Unlikely, but just go with it.

```
from requests.auth import AuthBase
class PizzaAuth(AuthBase):
    """Attaches HTTP Pizza Authentication to the given Request object."""
    def __init__(self, username):
        # setup any auth-related data here
        self.username = username
    def __call__(self, r):
        # modify and return the request
        r.headers['X-Pizza'] = self.username
        return r
```
Then, we can make a request using our Pizza Auth:

```
>>> requests.get('http://pizzabin.org/admin', auth=PizzaAuth('kenneth'))
<Response [200]>
```
## **3.4.10 Streaming Requests**

With requests.Response.iter\_lines() you can easily iterate over streaming APIs such as the [Twitter](https://dev.twitter.com/docs/streaming-api) [Streaming API.](https://dev.twitter.com/docs/streaming-api)

To use the Twitter Streaming API to track the keyword "requests":

```
import requests
import json
r = requests.post('https://stream.twitter.com/1/statuses/filter.json',
    data={'track': 'requests'}, auth=('username', 'password'), stream=True)
for line in r.iter_lines():
    if line: # filter out keep-alive new lines
       print json.loads(line)
```
### **3.4.11 Proxies**

If you need to use a proxy, you can configure individual requests with the proxies argument to any request method:

```
import requests
proxies = {
  "http": "10.10.1.10:3128",
  "https": "10.10.1.10:1080",
}
requests.get("http://example.org", proxies=proxies)
```
You can also configure proxies by environment variables HTTP\_PROXY and HTTPS\_PROXY.

```
$ export HTTP_PROXY="10.10.1.10:3128"
$ export HTTPS_PROXY="10.10.1.10:1080"
$ python
>>> import requests
>>> requests.get("http://example.org")
```
To use HTTP Basic Auth with your proxy, use the *http://user:password@host/* syntax:

```
proxies = {
    "http": "http://user:pass@10.10.1.10:3128/",
}
```
## **3.4.12 Compliance**

Requests is intended to be compliant with all relevant specifications and RFCs where that compliance will not cause difficulties for users. This attention to the specification can lead to some behaviour that may seem unusual to those not familiar with the relevant specification.

#### **Encodings**

When you receive a response, Requests makes a guess at the encoding to use for decoding the response when you call the Response.text method. Requests will first check for an encoding in the HTTP header, and if none is present, will use [charade](http://pypi.python.org/pypi/charade) to attempt to guess the encoding.

The only time Requests will not do this is if no explicit charset is present in the HTTP headers and the Content-Type header contains text. In this situation, [RFC 2616](http://www.w3.org/Protocols/rfc2616/rfc2616-sec3.html#sec3.7.1) specifies that the default charset must be ISO-8859-1. Requests follows the specification in this case. If you require a different encoding, you can manually set the Response.encoding property, or use the raw Response.content.

### **3.4.13 HTTP Verbs**

Requests provides access to almost the full range of HTTP verbs: GET, OPTIONS, HEAD, POST, PUT, PATCH and DELETE. The following provides detailed examples of using these various verbs in Requests, using the GitHub API.

We will begin with the verb most commonly used: GET. HTTP GET is an idempotent method that returns a resource from a given URL. As a result, it is the verb you ought to use when attempting to retrieve data from a web location. An example usage would be attempting to get information about a specific commit from GitHub. Suppose we wanted commit a050faf on Requests. We would get it like so:

```
>>> import requests
>>> r = requests.get('https://api.github.com/repos/kennethreitz/requests/git/commits/a0$0faf084662f3a>
```
We should confirm that GitHub responded correctly. If it has, we want to work out what type of content it is. Do this like so:

```
>>> if (r.status_code == requests.codes.ok):
... print r.headers['content-type']
...
application/json; charset=utf-8
```
So, GitHub returns JSON. That's great, we can use the  $r \cdot j$ son method to parse it into Python objects.

```
>>> commit_data = r.json()
>>> print commit_data.keys()
[u'committer', u'author', u'url', u'tree', u'sha', u'parents', u'message']
>>> print commit_data[u'committer']
{u'date': u'2012-05-10T11:10:50-07:00', u'email': u'me@kennethreitz.com', u'name': u'Kenneth Reitz'}
>>> print commit_data[u'message']
makin' history
```
So far, so simple. Well, let's investigate the GitHub API a little bit. Now, we could look at the documentation, but we might have a little more fun if we use Requests instead. We can take advantage of the Requests OPTIONS verb to see what kinds of HTTP methods are supported on the url we just used.

```
>>> verbs = requests.options(r.url)
>>> verbs.status_code
500
```
Uh, what? That's unhelpful! Turns out GitHub, like many API providers, don't actually implement the OPTIONS method. This is an annoying oversight, but it's OK, we can just use the boring documentation. If GitHub had correctly implemented OPTIONS, however, they should return the allowed methods in the headers, e.g.

```
>>> verbs = requests.options('http://a-good-website.com/api/cats')
>>> print verbs.headers['allow']
GET, HEAD, POST, OPTIONS
```
Turning to the documentation, we see that the only other method allowed for commits is POST, which creates a new commit. As we're using the Requests repo, we should probably avoid making ham-handed POSTS to it. Instead, let's play with the Issues feature of GitHub.

This documentation was added in response to Issue #482. Given that this issue already exists, we will use it as an example. Let's start by getting it.

```
>>> r = requests.get('https://api.github.com/repos/kennethreitz/requests/issues/482')
>>> r.status_code
200
>>> issue = json.loads(r.text)
>>> print issue[u'title']
Feature any http verb in docs
>>> print issue[u'comments']
3
```
Cool, we have three comments. Let's take a look at the last of them.

```
>>> r = requests.get(r.url + u'/comments')
>>> r.status code
200
>>> comments = r.json()
>>> print comments[0].keys()
[u'body', u'url', u'created_at', u'updated_at', u'user', u'id']
>>> print comments[2][u'body']
Probably in the "advanced" section
```
Well, that seems like a silly place. Let's post a comment telling the poster that he's silly. Who is the poster, anyway?

```
>>> print comments[2][u'user'][u'login']
kennethreitz
```
OK, so let's tell this Kenneth guy that we think this example should go in the quickstart guide instead. According to the GitHub API doc, the way to do this is to POST to the thread. Let's do it.

```
>>> body = json.dumps({u"body": u"Sounds great! I'll get right on it!"})
>>> url = u"https://api.github.com/repos/kennethreitz/requests/issues/482/comments"
>>> r = requests.post(url=url, data=body)
>>> r.status_code
404
```
Huh, that's weird. We probably need to authenticate. That'll be a pain, right? Wrong. Requests makes it easy to use many forms of authentication, including the very common Basic Auth.

```
>>> from requests.auth import HTTPBasicAuth
>>> auth = HTTPBasicAuth('fake@example.com', 'not_a_real_password')
>>> r = requests.post(url=url, data=body, auth=auth)
>>> r.status_code
201
>>> content = r.json()
>>> print content[u'body']
Sounds great! I'll get right on it.
```
Brilliant. Oh, wait, no! I meant to add that it would take me a while, because I had to go feed my cat. If only I could edit this comment! Happily, GitHub allows us to use another HTTP verb, PATCH, to edit this comment. Let's do that.

```
>>> print content[u"id"]
5804413
>>> body = json.dumps({u"body": u"Sounds great! I'll get right on it once I feed my cat."})
>>> url = u"https://api.github.com/repos/kennethreitz/requests/issues/comments/5804413"
>>> r = requests.patch(url=url, data=body, auth=auth)
>>> r.status_code
200
```
Excellent. Now, just to torture this Kenneth guy, I've decided to let him sweat and not tell him that I'm working on this. That means I want to delete this comment. GitHub lets us delete comments using the incredibly aptly named DELETE method. Let's get rid of it.

```
>>> r = requests.delete(url=url, auth=auth)
>>> r.status_code
204
>>> r.headers['status']
'204 No Content'
```
Excellent. All gone. The last thing I want to know is how much of my ratelimit I've used. Let's find out. GitHub sends that information in the headers, so rather than download the whole page I'll send a HEAD request to get the headers.

```
>>> r = requests.head(url=url, auth=auth)
>>> print r.headers
...
'x-ratelimit-remaining': '4995'
'x-ratelimit-limit': '5000'
...
```
Excellent. Time to write a Python program that abuses the GitHub API in all kinds of exciting ways, 4995 more times.

## **3.4.14 Link Headers**

Many HTTP APIs feature Link headers. They make APIs more self describing and discoverable.

GitHub uses these for [pagination](http://developer.github.com/v3/#pagination) in their API, for example:

```
>>> url = 'https://api.github.com/users/kennethreitz/repos?page=1&per_page=10'
>>> r = requests.head(url=url)
>>> r.headers['link']
'<https://api.github.com/users/kennethreitz/repos?page=2&per_page=10>; rel="next", <https://api.github.com/users/kennethreitz/repos?page=6&per_page=10>; rel="last"'
```
Requests will automatically parse these link headers and make them easily consumable:

```
>>> r.links["next"]
{'url': 'https://api.github.com/users/kennethreitz/repos?page=2&per_page=10', 'rel': 'next'}
>>> r.links["last"]
{'url': 'https://api.github.com/users/kennethreitz/repos?page=7&per_page=10', 'rel': 'last'}
```
## <span id="page-25-0"></span>**3.5 Authentication**

This document discusses using various kinds of authentication with Requests.

Many web services require authentication, and there are many different types. Below, we outline various forms of authentication available in Requests, from the simple to the complex.

### **3.5.1 Basic Authentication**

Many web services that require authentication accept HTTP Basic Auth. This is the simplest kind, and Requests supports it straight out of the box.

Making requests with HTTP Basic Auth is very simple:

```
>>> from requests.auth import HTTPBasicAuth
>>> requests.get('https://api.github.com/user', auth=HTTPBasicAuth('user', 'pass'))
<Response [200]>
```
In fact, HTTP Basic Auth is so common that Requests provides a handy shorthand for using it:

```
>>> requests.get('https://api.github.com/user', auth=('user', 'pass'))
<Response [200]>
```
Providing the credentials in a tuple like this is exactly the same as the HTTPBasicAuth example above.

### **3.5.2 Digest Authentication**

Another very popular form of HTTP Authentication is Digest Authentication, and Requests supports this out of the box as well:

```
>>> from requests.auth import HTTPDigestAuth
>>> url = 'http://httpbin.org/digest-auth/auth/user/pass'
>>> requests.get(url, auth=HTTPDigestAuth('user', 'pass'))
<Response [200]>
```
### **3.5.3 Other Authentication**

Requests is designed to allow other forms of authentication to be easily and quickly plugged in. Members of the open-source community frequently write authentication handlers for more complicated or less commonly-used forms of authentication. Some of the best have been brought together under the [Requests organization,](https://github.com/requests) including:

- [OAuth](https://github.com/requests/requests-oauthlib)
- [Kerberos](https://github.com/requests/requests-kerberos)
- [NTLM](https://github.com/requests/requests-ntlm)

If you want to use any of these forms of authentication, go straight to their Github page and follow the instructions.

### **3.5.4 New Forms of Authentication**

If you can't find a good implementation of the form of authentication you want, you can implement it yourself. Requests makes it easy to add your own forms of authentication.

To do so, subclass requests.auth.AuthBase and implement the \_\_call\_\_() method. When an authentication handler is attached to a request, it is called during request setup. The \_\_call\_\_ method must therefore do whatever is required to make the authentication work. Some forms of authentication will additionally add hooks to provide further functionality.

Examples can be found under the [Requests organization](https://github.com/requests) and in the auth.py file.

## **Community Guide**

<span id="page-28-0"></span>This part of the documentation, which is mostly prose, details the Requests ecosystem and community.

## <span id="page-28-1"></span>**4.1 Frequently Asked Questions**

This part of the documentation answers common questions about Requests.

## **4.1.1 Encoded Data?**

Requests automatically decompresses gzip-encoded responses, and does its best to decode response content to unicode when possible.

You can get direct access to the raw response (and even the socket), if needed as well.

### **4.1.2 Custom User-Agents?**

Requests allows you to easily override User-Agent strings, along with any other HTTP Header.

## **4.1.3 Why not Httplib2?**

Chris Adams gave an excellent summary on [Hacker News:](http://news.ycombinator.com/item?id=2884406)

httplib2 is part of why you should use requests: it's far more respectable as a client but not as well documented and it still takes way too much code for basic operations. I appreciate what httplib2 is trying to do, that there's a ton of hard low-level annoyances in building a modern HTTP client, but really, just use requests instead. Kenneth Reitz is very motivated and he gets the degree to which simple things should be simple whereas httplib2 feels more like an academic exercise than something people should use to build production systems[1].

Disclosure: I'm listed in the requests AUTHORS file but can claim credit for, oh, about 0.0001% of the awesomeness.

1. <http://code.google.com/p/httplib2/issues/detail?id=96> is a good example: an annoying bug which affect many people, there was a fix available for months, which worked great when I applied it in a fork and pounded a couple TB of data through it, but it took over a year to make it into trunk and even longer to make it onto PyPI where any other project which required " httplib2" would get the working version.

## **4.1.4 Python 3 Support?**

Yes! Here's a list of Python platforms that are officially supported:

- Python 2.6
- Python 2.7
- Python 3.1
- Python 3.2
- Python 3.3
- PyPy 1.9

## <span id="page-29-0"></span>**4.2 Integrations**

### **4.2.1 ScraperWiki**

[ScraperWiki](https://scraperwiki.com/) is an excellent service that allows you to run Python, Ruby, and PHP scraper scripts on the web. Now, Requests v0.6.1 is available to use in your scrapers!

To give it a try, simply:

**import** requests

## **4.2.2 Python for iOS**

Requests is built into the wonderful [Python for iOS](https://itunes.apple.com/us/app/python-2.7-for-ios/id485729872?mt=Python8) runtime!

To give it a try, simply:

**import** requests

## <span id="page-29-1"></span>**4.3 Articles & Talks**

- [Python for the Web](http://gun.io/blog/python-for-the-web/) teaches how to use Python to interact with the web, using Requests.
- [Daniel Greenfield's Review of Requests](http://pydanny.blogspot.com/2011/05/python-http-requests-for-humans.html)
- [My 'Python for Humans' talk](http://python-for-humans.heroku.com) ( [audio](http://codeconf.s3.amazonaws.com/2011/pycodeconf/talks/PyCodeConf2011%20-%20Kenneth%20Reitz.m4a) )
- [Issac Kelly's 'Consuming Web APIs' talk](http://issackelly.github.com/Consuming-Web-APIs-with-Python-Talk/slides/slides.html)
- [Blog post about Requests via Yum](http://arunsag.wordpress.com/2011/08/17/new-package-python-requests-http-for-humans/)
- [Russian blog post introducing Requests](http://habrahabr.ru/blogs/python/126262/)
- [French blog post introducing Requests](http://www.nicosphere.net/requests-urllib2-de-python-simplifie-2432/)

## <span id="page-29-2"></span>**4.4 Support**

If you have a questions or issues about Requests, there are several options:

## **4.4.1 Send a Tweet**

If your question is less than 140 characters, feel free to send a tweet to [@kennethreitz.](http://twitter.com/kennethreitz)

## **4.4.2 File an Issue**

If you notice some unexpected behavior in Requests, or want to see support for a new feature, [file an issue on GitHub.](https://github.com/kennethreitz/requests/issues)

## **4.4.3 E-mail**

I'm more than happy to answer any personal or in-depth questions about Requests. Feel free to email [re](mailto:requests@kennethreitz.com)[quests@kennethreitz.com.](mailto:requests@kennethreitz.com)

## **4.4.4 IRC**

The official Freenode channel for Requests is #python-requests

I'm also available as kennethreitz on Freenode.

## <span id="page-30-0"></span>**4.5 Updates**

If you'd like to stay up to date on the community and development of Requests, there are several options:

## **4.5.1 GitHub**

The best way to track the development of Requests is through [the GitHub repo.](https://github.com/kennethreitz/requests)

## **4.5.2 Twitter**

I often tweet about new features and releases of Requests.

Follow [@kennethreitz](https://twitter.com/kennethreitz) for updates.

## **4.5.3 Mailing List**

There's a low-volume mailing list for Requests. To subscribe to the mailing list, send an email to [re](mailto:requests@librelist.org)[quests@librelist.org.](mailto:requests@librelist.org)

## **API Documentation**

<span id="page-32-2"></span><span id="page-32-0"></span>If you are looking for information on a specific function, class or method, this part of the documentation is for you.

## <span id="page-32-1"></span>**5.1 Developer Interface**

This part of the documentation covers all the interfaces of Requests. For parts where Requests depends on external libraries, we document the most important right here and provide links to the canonical documentation.

## **5.1.1 Main Interface**

All of Request's functionality can be accessed by these 7 methods. They all return an instance of the [Response](#page-34-0) object.

requests.**request**(*method*, *url*, *\*\*kwargs*) Constructs and sends a [Request](#page-34-1). Returns [Response](#page-34-0) object.

#### **Parameters**

- **method** method for the new [Request](#page-34-1) object.
- **url** URL for the new [Request](#page-34-1) object.
- **params** (optional) Dictionary or bytes to be sent in the query string for the [Request](#page-34-1).
- **data** (optional) Dictionary, bytes, or file-like object to send in the body of the [Request](#page-34-1).
- **headers** (optional) Dictionary of HTTP Headers to send with the [Request](#page-34-1).
- **cookies** (optional) Dict or CookieJar object to send with the [Request](#page-34-1).
- **files** (optional) Dictionary of 'name': file-like-objects (or {'name': ('filename', fileobj)}) for multipart encoding upload.
- **auth** (optional) Auth tuple to enable Basic/Digest/Custom HTTP Auth.
- **timeout** (optional) Float describing the timeout of the request.
- **allow\_redirects** (optional) Boolean. Set to True if POST/PUT/DELETE redirect following is allowed.
- **proxies** (optional) Dictionary mapping protocol to the URL of the proxy.
- **verify** (optional) if True, the SSL cert will be verified. A CA\_BUNDLE path can also be provided.
- **stream** (optional) if False, the response content will be immediately downloaded.
- **cert** (optional) if String, path to ssl client cert file (.pem). If Tuple, ('cert', 'key') pair.

<span id="page-33-0"></span>Usage:

```
>>> import requests
>>> req = requests.request('GET', 'http://httpbin.org/get')
<Response [200]>
```
requests.**head**(*url*, *\*\*kwargs*)

Sends a HEAD request. Returns [Response](#page-34-0) object.

#### **Parameters**

- **url** URL for the new [Request](#page-34-1) object.
- **\*\*kwargs** Optional arguments that request takes.

requests.**get**(*url*, *\*\*kwargs*)

Sends a GET request. Returns [Response](#page-34-0) object.

#### **Parameters**

- **url** URL for the new [Request](#page-34-1) object.
- **\*\*kwargs** Optional arguments that request takes.

requests.**post**(*url*, *data=None*, *\*\*kwargs*)

Sends a POST request. Returns [Response](#page-34-0) object.

#### **Parameters**

- **url** URL for the new [Request](#page-34-1) object.
- **data** (optional) Dictionary, bytes, or file-like object to send in the body of the [Request](#page-34-1).
- **\*\*kwargs** Optional arguments that request takes.

requests.**put**(*url*, *data=None*, *\*\*kwargs*) Sends a PUT request. Returns [Response](#page-34-0) object.

#### **Parameters**

- **url** URL for the new [Request](#page-34-1) object.
- **data** (optional) Dictionary, bytes, or file-like object to send in the body of the [Request](#page-34-1).
- **\*\*kwargs** Optional arguments that request takes.

#### requests.**patch**(*url*, *data=None*, *\*\*kwargs*)

Sends a PATCH request. Returns [Response](#page-34-0) object.

#### **Parameters**

- **url** URL for the new [Request](#page-34-1) object.
- **data** (optional) Dictionary, bytes, or file-like object to send in the body of the [Request](#page-34-1).
- **\*\*kwargs** Optional arguments that request takes.

#### requests.**delete**(*url*, *\*\*kwargs*)

Sends a DELETE request. Returns [Response](#page-34-0) object.

#### **Parameters**

- **url** URL for the new [Request](#page-34-1) object.
- **\*\*kwargs** Optional arguments that request takes.

### <span id="page-34-2"></span>**Lower-Level Classes**

<span id="page-34-1"></span>class requests.**Request**(*method=None*, *url=None*, *headers=None*, *files=None*, *data={}*, *params={}*, *auth=None*, *cookies=None*, *hooks=None*)

A user-created [Request](#page-34-1) object.

Used to prepare a [PreparedRequest](#page-39-0), which is sent to the server.

#### Parameters

- **method** HTTP method to use.
- **url** URL to send.
- **headers** dictionary of headers to send.
- **files** dictionary of {filename: fileobject} files to multipart upload.
- **data** the body to attach the request. If a dictionary is provided, form-encoding will take place.
- **params** dictionary of URL parameters to append to the URL.
- **auth** Auth handler or (user, pass) tuple.
- **cookies** dictionary or CookieJar of cookies to attach to this request.
- **hooks** dictionary of callback hooks, for internal usage.

#### Usage:

```
>>> import requests
>>> req = requests.Request('GET', 'http://httpbin.org/get')
>>> req.prepare()
<PreparedRequest [GET]>
```
#### **deregister\_hook**(*event*, *hook*)

Deregister a previously registered hook. Returns True if the hook existed, False if not.

#### **prepare**()

Constructs a [PreparedRequest](#page-39-0) for transmission and returns it.

#### **register\_hook**(*event*, *hook*)

Properly register a hook.

#### <span id="page-34-0"></span>class requests.**Response**

The [Response](#page-34-0) object, which contains a server's response to an HTTP request.

#### **apparent\_encoding**

The apparent encoding, provided by the lovely Charade library (Thanks, Ian!).

#### **content**

Content of the response, in bytes.

#### **cookies** = None

A CookieJar of Cookies the server sent back.

#### **encoding** = None

Encoding to decode with when accessing r.text.

#### **headers** = None

Case-insensitive Dictionary of Response Headers. For example, headers['content-encoding'] will return the value of a 'Content-Encoding' response header.

#### <span id="page-35-1"></span>**history** = None

A list of [Response](#page-34-0) objects from the history of the Request. Any redirect responses will end up here. The list is sorted from the oldest to the most recent request.

#### **iter\_content**(*chunk\_size=1*, *decode\_unicode=False*)

Iterates over the response data. This avoids reading the content at once into memory for large responses. The chunk size is the number of bytes it should read into memory. This is not necessarily the length of each item returned as decoding can take place.

#### **iter\_lines**(*chunk\_size=10240*, *decode\_unicode=None*)

Iterates over the response data, one line at a time. This avoids reading the content at once into memory for large responses.

#### **json**()

Returns the json-encoded content of a response, if any.

#### **links**

Returns the parsed header links of the response, if any.

#### **raise\_for\_status**()

Raises stored [HTTPError](#page-37-0) or URLError, if one occurred.

#### **raw** = None

File-like object representation of response (for advanced usage). Requires that ''stream=True' on the request.

#### **status\_code** = None

Integer Code of responded HTTP Status.

#### **text**

Content of the response, in unicode.

if Response.encoding is None and chardet module is available, encoding will be guessed.

#### **url** = None

Final URL location of Response.

#### **5.1.2 Request Sessions**

#### <span id="page-35-0"></span>class requests.**Session**

A Requests session.

Provides cookie persistience, connection-pooling, and configuration.

Basic Usage:

```
>>> import requests
>>> s = requests.Session()
>>> s.get('http://httpbin.org/get')
200
```
#### **auth** = None

Default Authentication tuple or object to attach to [Request](#page-34-1).

#### **cert** = None

SSL certificate default.

#### **close**()

Closes all adapters and as such the session

```
delete(url, **kwargs)
```
Sends a DELETE request. Returns [Response](#page-34-0) object.

#### <span id="page-36-0"></span>Parameters

- **url** URL for the new [Request](#page-34-1) object.
- **\*\*kwargs** Optional arguments that request takes.

#### **get**(*url*, *\*\*kwargs*)

Sends a GET request. Returns [Response](#page-34-0) object.

#### Parameters

- **url** URL for the new [Request](#page-34-1) object.
- **\*\*kwargs** Optional arguments that request takes.

#### **get\_adapter**(*url*)

Returns the appropriate connnection adapter for the given URL.

#### **head**(*url*, *\*\*kwargs*)

Sends a HEAD request. Returns [Response](#page-34-0) object.

#### Parameters

- **url** URL for the new [Request](#page-34-1) object.
- **\*\*kwargs** Optional arguments that request takes.

#### **headers** = None

A case-insensitive dictionary of headers to be sent on each [Request](#page-34-1) sent from this [Session](#page-35-0).

#### **hooks** = None

Event-handling hooks.

#### **max\_redirects** = None

Maximum number of redirects to follow.

#### **mount**(*prefix*, *adapter*)

Registers a connection adapter to a prefix.

#### **options**(*url*, *\*\*kwargs*)

Sends a OPTIONS request. Returns [Response](#page-34-0) object.

#### Parameters

- **url** URL for the new [Request](#page-34-1) object.
- **\*\*kwargs** Optional arguments that request takes.

#### **params** = None

Dictionary of querystring data to attach to each [Request](#page-34-1). The dictionary values may be lists for representing multivalued query parameters.

#### **patch**(*url*, *data=None*, *\*\*kwargs*)

Sends a PATCH request. Returns [Response](#page-34-0) object.

#### Parameters

- **url** URL for the new [Request](#page-34-1) object.
- **data** (optional) Dictionary, bytes, or file-like object to send in the body of the [Request](#page-34-1).
- **\*\*kwargs** Optional arguments that request takes.

```
post(url, data=None, **kwargs)
```
Sends a POST request. Returns [Response](#page-34-0) object.

<span id="page-37-2"></span>Parameters

- **url** URL for the new [Request](#page-34-1) object.
- **data** (optional) Dictionary, bytes, or file-like object to send in the body of the [Request](#page-34-1).
- **\*\*kwargs** Optional arguments that request takes.

#### **proxies** = None

Dictionary mapping protocol to the URL of the proxy (e.g. {'http': 'foo.bar:3128'}) to be used on each [Request](#page-34-1).

#### **put**(*url*, *data=None*, *\*\*kwargs*)

Sends a PUT request. Returns [Response](#page-34-0) object.

#### Parameters

- **url** URL for the new [Request](#page-34-1) object.
- **data** (optional) Dictionary, bytes, or file-like object to send in the body of the [Request](#page-34-1).
- **\*\*kwargs** Optional arguments that request takes.
- **resolve\_redirects**(*resp*, *req*, *stream=False*, *timeout=None*, *verify=True*, *cert=None*, *proxies=None*)

Receives a Response. Returns a generator of Responses.

```
send(request, **kwargs)
```
Send a given PreparedRequest.

```
stream = None
```
Stream response content default.

- **trust\_env** = None Should we trust the environment?
- **verify** = None SSL Verification default.

#### <span id="page-37-1"></span>**Exceptions**

#### exception requests.**RequestException**

There was an ambiguous exception that occurred while handling your request.

- exception requests.**ConnectionError** A Connection error occurred.
- <span id="page-37-0"></span>exception requests.**HTTPError** An HTTP error occurred.
- exception requests.**URLRequired** A valid URL is required to make a request.
- exception requests.**TooManyRedirects** Too many redirects.

#### **Status Code Lookup**

```
requests.codes()
     Dictionary lookup object.
```

```
>>> requests.codes['temporary_redirect']
307
>>> requests.codes.teapot
418
>>> requests.codes['\o/']
200
```
#### **Cookies**

### **Encodings**

#### **Classes**

#### class requests.**Response**

The [Response](#page-34-0) object, which contains a server's response to an HTTP request.

#### **apparent\_encoding**

The apparent encoding, provided by the lovely Charade library (Thanks, Ian!).

#### **content**

Content of the response, in bytes.

#### **cookies** = None

A CookieJar of Cookies the server sent back.

#### **encoding** = None

Encoding to decode with when accessing r.text.

#### **headers** = None

Case-insensitive Dictionary of Response Headers. For example, headers['content-encoding'] will return the value of a 'Content-Encoding' response header.

#### **history** = None

A list of [Response](#page-34-0) objects from the history of the Request. Any redirect responses will end up here. The list is sorted from the oldest to the most recent request.

#### **iter\_content**(*chunk\_size=1*, *decode\_unicode=False*)

Iterates over the response data. This avoids reading the content at once into memory for large responses. The chunk size is the number of bytes it should read into memory. This is not necessarily the length of each item returned as decoding can take place.

#### **iter\_lines**(*chunk\_size=10240*, *decode\_unicode=None*)

Iterates over the response data, one line at a time. This avoids reading the content at once into memory for large responses.

#### **json**()

Returns the json-encoded content of a response, if any.

#### **links**

Returns the parsed header links of the response, if any.

#### **raise\_for\_status**()

Raises stored [HTTPError](#page-37-0) or URLError, if one occurred.

#### **raw** = None

File-like object representation of response (for advanced usage). Requires that ''stream=True' on the request.

#### <span id="page-39-1"></span>**status\_code** = None

Integer Code of responded HTTP Status.

#### **text**

Content of the response, in unicode.

if Response.encoding is None and chardet module is available, encoding will be guessed.

#### **url** = None

Final URL location of Response.

class requests.**Request**(*method=None*, *url=None*, *headers=None*, *files=None*, *data={}*, *params={}*, *auth=None*, *cookies=None*, *hooks=None*)

A user-created [Request](#page-34-1) object.

Used to prepare a [PreparedRequest](#page-39-0), which is sent to the server.

#### **Parameters**

- **method** HTTP method to use.
- **url** URL to send.
- **headers** dictionary of headers to send.
- **files** dictionary of {filename: fileobject} files to multipart upload.
- **data** the body to attach the request. If a dictionary is provided, form-encoding will take place.
- **params** dictionary of URL parameters to append to the URL.
- **auth** Auth handler or (user, pass) tuple.
- **cookies** dictionary or CookieJar of cookies to attach to this request.
- **hooks** dictionary of callback hooks, for internal usage.

#### Usage:

```
>>> import requests
>>> req = requests.Request('GET', 'http://httpbin.org/get')
>>> req.prepare()
<PreparedRequest [GET]>
```
#### **deregister\_hook**(*event*, *hook*)

Deregister a previously registered hook. Returns True if the hook existed, False if not.

#### **prepare**()

Constructs a [PreparedRequest](#page-39-0) for transmission and returns it.

## **register\_hook**(*event*, *hook*)

Properly register a hook.

#### <span id="page-39-0"></span>class requests.**PreparedRequest**

The fully mutable [PreparedRequest](#page-39-0) object, containing the exact bytes that will be sent to the server.

Generated from either a [Request](#page-34-1) object or manually.

Usage:

```
>>> import requests
>>> req = requests.Request('GET', 'http://httpbin.org/get')
>>> r = req.prepare()
<PreparedRequest [GET]>
```

```
>>> s = requests.Session()
>>> s.send(r)
<Response [200]>
```
#### **body** = None

request body to send to the server.

#### **deregister\_hook**(*event*, *hook*)

Deregister a previously registered hook. Returns True if the hook existed, False if not.

#### **headers** = None

dictionary of HTTP headers.

#### **hooks** = None

dictionary of callback hooks, for internal usage.

#### **method** = None

HTTP verb to send to the server.

**path\_url** Build the path URL to use.

**prepare\_auth**(*auth*) Prepares the given HTTP auth data.

**prepare\_body**(*data*, *files*) Prepares the given HTTP body data.

**prepare\_cookies**(*cookies*) Prepares the given HTTP cookie data.

**prepare\_headers**(*headers*) Prepares the given HTTP headers.

**prepare\_method**(*method*) Prepares the given HTTP method.

**prepare\_url**(*url*, *params*) Prepares the given HTTP URL.

#### **register\_hook**(*event*, *hook*) Properly register a hook.

#### **url** = None

HTTP URL to send the request to.

#### <span id="page-40-0"></span>class requests.**Session**

A Requests session.

Provides cookie persistience, connection-pooling, and configuration.

Basic Usage:

```
>>> import requests
>>> s = requests.Session()
>>> s.get('http://httpbin.org/get')
200
```
#### **auth** = None

Default Authentication tuple or object to attach to [Request](#page-34-1).

**cert** = None SSL certificate default.

#### <span id="page-41-0"></span>**close**()

Closes all adapters and as such the session

**delete**(*url*, *\*\*kwargs*)

Sends a DELETE request. Returns [Response](#page-34-0) object.

#### Parameters

- **url** URL for the new [Request](#page-34-1) object.
- **\*\*kwargs** Optional arguments that request takes.

#### **get**(*url*, *\*\*kwargs*)

Sends a GET request. Returns [Response](#page-34-0) object.

#### Parameters

- **url** URL for the new [Request](#page-34-1) object.
- **\*\*kwargs** Optional arguments that request takes.

#### **get\_adapter**(*url*)

Returns the appropriate connnection adapter for the given URL.

#### **head**(*url*, *\*\*kwargs*)

Sends a HEAD request. Returns [Response](#page-34-0) object.

#### Parameters

- **url** URL for the new [Request](#page-34-1) object.
- **\*\*kwargs** Optional arguments that request takes.

#### **headers** = None

A case-insensitive dictionary of headers to be sent on each [Request](#page-34-1) sent from this [Session](#page-35-0).

#### **hooks** = None

Event-handling hooks.

#### **max\_redirects** = None

Maximum number of redirects to follow.

#### **mount**(*prefix*, *adapter*)

Registers a connection adapter to a prefix.

#### **options**(*url*, *\*\*kwargs*)

Sends a OPTIONS request. Returns [Response](#page-34-0) object.

#### Parameters

- **url** URL for the new [Request](#page-34-1) object.
- **\*\*kwargs** Optional arguments that request takes.

#### **params** = None

Dictionary of querystring data to attach to each [Request](#page-34-1). The dictionary values may be lists for representing multivalued query parameters.

#### **patch**(*url*, *data=None*, *\*\*kwargs*)

Sends a PATCH request. Returns [Response](#page-34-0) object.

#### Parameters

- **url** URL for the new [Request](#page-34-1) object.
- **data** (optional) Dictionary, bytes, or file-like object to send in the body of the [Request](#page-34-1).

• **\*\*kwargs** – Optional arguments that request takes.

<span id="page-42-0"></span>**post**(*url*, *data=None*, *\*\*kwargs*)

Sends a POST request. Returns [Response](#page-34-0) object.

#### Parameters

- **url** URL for the new [Request](#page-34-1) object.
- **data** (optional) Dictionary, bytes, or file-like object to send in the body of the [Request](#page-34-1).
- **\*\*kwargs** Optional arguments that request takes.

#### **proxies** = None

Dictionary mapping protocol to the URL of the proxy (e.g. {'http': 'foo.bar:3128'}) to be used on each [Request](#page-34-1).

**put**(*url*, *data=None*, *\*\*kwargs*)

Sends a PUT request. Returns [Response](#page-34-0) object.

#### Parameters

- **url** URL for the new [Request](#page-34-1) object.
- **data** (optional) Dictionary, bytes, or file-like object to send in the body of the [Request](#page-34-1).
- **\*\*kwargs** Optional arguments that request takes.
- **resolve\_redirects**(*resp*, *req*, *stream=False*, *timeout=None*, *verify=True*, *cert=None*, *proxies=None*)

Receives a Response. Returns a generator of Responses.

#### **send**(*request*, *\*\*kwargs*)

Send a given PreparedRequest.

#### **stream** = None

Stream response content default.

#### **trust\_env** = None

Should we trust the environment?

#### **verify** = None

SSL Verification default.

## **Contributor Guide**

<span id="page-44-0"></span>If you want to contribute to the project, this part of the documentation is for you.

## <span id="page-44-1"></span>**6.1 Development Philosophy**

Requests is an open but opinionated library, created by an open but opinionated developer.

## **6.1.1 Benevolent Dictator**

[Kenneth Reitz](http://kennethreitz.org) is the BDFL. He has final say in any decision related to Requests.

### **6.1.2 Values**

- Simplicity is always better than functionality.
- Listen to everyone, then disregard it.
- The API is all that matters. Everything else is secondary.
- Fit the 90% use-case. Ignore the nay-sayers.

### **6.1.3 Semantic Versioning**

For many years, the open source community has been plagued with version number dystonia. Numbers vary so greatly from project to project, they are practically meaningless.

Requests uses [Semantic Versioning.](http://semver.org) This specification seeks to put an end to this madness with a small set of practical guidelines for you and your colleagues to use in your next project.

## **6.1.4 Standard Library?**

Requests has no *active* plans to be included in the standard library. This decision has been discussed at length with Guido as well as numerous core developers.

Essentially, the standard library is where a library goes to die. It is appropriate for a module to be included when active development is no longer necessary.

Requests just reached v1.0.0. This huge milestone marks a major step in the right direction.

### **6.1.5 Linux Distro Packages**

Distributions have been made for many Linux repositories, including: Ubuntu, Debian, RHEL, and Arch.

These distributions are sometimes divergent forks, or are otherwise not kept up-to-date with the latest code and bugfixes. PyPI (and its mirrors) and GitHub are the official distribution sources; alternatives are not supported by the requests project.

## <span id="page-45-0"></span>**6.2 How to Help**

Requests is under active development, and contributions are more than welcome!

- 1. Check for open issues or open a fresh issue to start a discussion around a feature idea or a bug. There is a Contributor Friendly tag for issues that should be ideal for people who are not very familiar with the codebase yet.
- 2. Fork [the repository](https://github.com/kennethreitz/requests) on Github andstart making your changes to a new branch.
- 3. Write a test which shows that the bug was fixed or that the feature works as expected.
- 4. Send a pull request and bug the maintainer until it gets merged and published. :) Make sure to add yourself to [AUTHORS.](https://github.com/kennethreitz/requests/blob/master/AUTHORS.rst)

### **6.2.1 Development Dependencies**

You'll need to install py.test in order to run the Requests' test suite:

```
$ make test-deps
$ make test
py.test
platform darwin - Python 2.7.3 - pytest-2.3.4
collected 25 items
test_requests.py .........................
25 passed in 3.50 seconds
```
## **6.2.2 Runtime Environments**

Requests currently supports the following versions of Python:

- Python 2.6
- Python 2.7
- Python 3.1
- Python 3.2
- Python 3.3
- PyPy 1.9

Support for Python 3.1 and 3.2 may be dropped at any time.

Google App Engine will never be officially supported. Pull requests for compatiblity will be accepted, as long as they don't complicate the codebase.

## **6.2.3 Are you crazy?**

• SPDY support would be awesome. No C extensions.

## <span id="page-46-0"></span>**6.3 Authors**

Requests is written and maintained by Kenneth Reitz and various contributors:

## **6.3.1 Development Lead**

• Kenneth Reitz [<me@kennethreitz.com>](mailto:me@kennethreitz.com)

## **6.3.2 Urllib3**

• Andrey Petrov [<andrey.petrov@shazow.net>](mailto:andrey.petrov@shazow.net)

## **6.3.3 Patches and Suggestions**

- Various Pocoo Members
- Chris Adams
- Flavio Percoco Premoli
- Dj Gilcrease
- Justin Murphy
- Rob Madole
- Aram Dulyan
- Johannes Gorset
- (Megane Murayama)
- James Rowe
- Daniel Schauenberg
- Zbigniew Siciarz
- Daniele Tricoli 'Eriol'
- Richard Boulton
- Miguel Olivares [<miguel@moliware.com>](mailto:miguel@moliware.com)
- Alberto Paro
- Jérémy Bethmont
- (Xu Pan)
- Tamás Gulácsi
- Rubén Abad
- Peter Manser
- Jeremy Selier
- Jens Diemer
- Alex <@alopatin>
- Tom Hogans [<tomhsx@gmail.com>](mailto:tomhsx@gmail.com)
- Armin Ronacher
- Shrikant Sharat Kandula
- Mikko Ohtamaa
- Den Shabalin
- Daniel Miller [<danielm@vs-networks.com>](mailto:danielm@vs-networks.com)
- Alejandro Giacometti
- Rick Mak
- Johan Bergström
- Josselin Jacquard
- Travis N. Vaught
- Fredrik Möllerstrand
- Daniel Hengeveld
- Dan Head
- Bruno Renié
- David Fischer
- Joseph McCullough
- Juergen Brendel
- Juan Riaza
- Ryan Kelly
- Rolando Espinoza La fuente
- Robert Gieseke
- Idan Gazit
- Ed Summers
- Chris Van Horne
- Christopher Davis
- Ori Livneh
- Jason Emerick
- Bryan Helmig
- Jonas Obrist
- Lucian Ursu
- Tom Moertel
- Frank Kumro Jr
- Chase Sterling
- Marty Alchin
- takluyver
- Ben Toews (mastahyeti)
- David Kemp
- Brendon Crawford
- Denis (Telofy)
- Cory Benfield (Lukasa)
- Matt Giuca
- Adam Tauber
- Honza Javorek
- Brendan Maguire [<maguire.brendan@gmail.com>](mailto:maguire.brendan@gmail.com)
- Chris Dary
- Danver Braganza [<danverbraganza@gmail.com>](mailto:danverbraganza@gmail.com)
- Max Countryman
- Nick Chadwick
- Jonathan Drosdeck
- Jiri Machalek
- Steve Pulec
- Michael Kelly
- Michael Newman [<newmaniese@gmail.com>](mailto:newmaniese@gmail.com)
- Jonty Wareing [<jonty@jonty.co.uk>](mailto:jonty@jonty.co.uk)
- Shivaram Lingamneni
- Miguel Turner
- Rohan Jain (crodjer)
- Justin Barber <br/>barber.justin@gmail.com>
- Roman Haritonov <@reclosedev>
- Josh Imhoff [<joshimhoff13@gmail.com>](mailto:joshimhoff13@gmail.com)
- Arup Malakar [<amalakar@gmail.com>](mailto:amalakar@gmail.com)
- Danilo Bargen (dbrgn)
- Torsten Landschoff
- Michael Holler (apotheos)
- Timnit Gebru
- Sarah Gonzalez
- Victoria Mo
- Leila Muhtasib
- Matthias Rahlf [<matthias@webding.de>](mailto:matthias@webding.de)
- Jakub Roztocil [<jakub@roztocil.name>](mailto:jakub@roztocil.name)
- Ian Cordasco [<graffatcolmingov@gmail.com>](mailto:graffatcolmingov@gmail.com) @sigmavirus24
- Rhys Elsmore
- André Graf (dergraf)
- Stephen Zhuang (everbird)
- Martijn Pieters
- Jonatan Heyman
- David Bonner [<dbonner@gmail.com>](mailto:dbonner@gmail.com) @rascalking
- Vinod Chandru

Python Module Index

<span id="page-50-0"></span>r

requests, [34](#page-37-1) requests.models, [9](#page-12-1)

## A

apparent\_encoding (requests.Response attribute), [31,](#page-34-2) [35](#page-38-0) auth (requests.Session attribute), [32,](#page-35-1) [37](#page-40-1)

## B

body (requests.PreparedRequest attribute), [37](#page-40-1)

## C

cert (requests.Session attribute), [32,](#page-35-1) [37](#page-40-1) close() (requests.Session method), [32,](#page-35-1) [37](#page-40-1) codes() (in module requests), [34](#page-37-2) ConnectionError, [34](#page-37-2) content (requests.Response attribute), [31,](#page-34-2) [35](#page-38-0) cookies (requests.Response attribute), [31,](#page-34-2) [35](#page-38-0)

## D

delete() (in module requests), [30](#page-33-0) delete() (requests.Session method), [32,](#page-35-1) [38](#page-41-0) deregister\_hook() (requests.PreparedRequest method), [37](#page-40-1) deregister\_hook() (requests.Request method), [31,](#page-34-2) [36](#page-39-1)

## E

encoding (requests.Response attribute), [31,](#page-34-2) [35](#page-38-0)

## G

get() (in module requests), [30](#page-33-0) get() (requests.Session method), [33,](#page-36-0) [38](#page-41-0) get\_adapter() (requests.Session method), [33,](#page-36-0) [38](#page-41-0)

## H

head() (in module requests), [30](#page-33-0) head() (requests.Session method), [33,](#page-36-0) [38](#page-41-0) headers (requests.PreparedRequest attribute), [37](#page-40-1) headers (requests.Response attribute), [31,](#page-34-2) [35](#page-38-0) headers (requests.Session attribute), [33,](#page-36-0) [38](#page-41-0) history (requests.Response attribute), [31,](#page-34-2) [35](#page-38-0) hooks (requests.PreparedRequest attribute), [37](#page-40-1) hooks (requests.Session attribute), [33,](#page-36-0) [38](#page-41-0) HTTPError, [34](#page-37-2)

## I

iter\_content() (requests.Response method), [32,](#page-35-1) [35](#page-38-0) iter\_lines() (requests.Response method), [32,](#page-35-1) [35](#page-38-0)

## J

json() (requests.Response method), [32,](#page-35-1) [35](#page-38-0)

## L

links (requests.Response attribute), [32,](#page-35-1) [35](#page-38-0)

## M

max\_redirects (requests.Session attribute), [33,](#page-36-0) [38](#page-41-0) method (requests.PreparedRequest attribute), [37](#page-40-1) mount() (requests.Session method), [33,](#page-36-0) [38](#page-41-0)

## O

options() (requests.Session method), [33,](#page-36-0) [38](#page-41-0)

## P

params (requests.Session attribute), [33,](#page-36-0) [38](#page-41-0) patch() (in module requests), [30](#page-33-0) patch() (requests.Session method), [33,](#page-36-0) [38](#page-41-0) path url (requests.PreparedRequest attribute), [37](#page-40-1) post() (in module requests), [30](#page-33-0) post() (requests.Session method), [33,](#page-36-0) [39](#page-42-0) prepare() (requests.Request method), [31,](#page-34-2) [36](#page-39-1) prepare\_auth() (requests.PreparedRequest method), [37](#page-40-1) prepare\_body() (requests.PreparedRequest method), [37](#page-40-1) prepare\_cookies() (requests.PreparedRequest method), [37](#page-40-1) prepare\_headers() (requests.PreparedRequest method), [37](#page-40-1) prepare\_method() (requests.PreparedRequest method), [37](#page-40-1) prepare\_url() (requests.PreparedRequest method), [37](#page-40-1) PreparedRequest (class in requests), [36](#page-39-1) proxies (requests.Session attribute), [34,](#page-37-2) [39](#page-42-0) put() (in module requests), [30](#page-33-0) put() (requests.Session method), [34,](#page-37-2) [39](#page-42-0) Python Enhancement Proposals PEP 20, [7](#page-10-3)

## R

raise\_for\_status() (requests.Response method), [32,](#page-35-1) [35](#page-38-0) raw (requests.Response attribute), [32,](#page-35-1) [35](#page-38-0) register\_hook() (requests.PreparedRequest method), [37](#page-40-1) register\_hook() (requests.Request method), [31,](#page-34-2) [36](#page-39-1) Request (class in requests), [31,](#page-34-2) [36](#page-39-1) request() (in module requests), [29](#page-32-2) RequestException, [34](#page-37-2) requests (module), [29,](#page-32-2) [34](#page-37-2) requests.models (module), [9](#page-12-2) resolve\_redirects() (requests.Session method), [34,](#page-37-2) [39](#page-42-0) Response (class in requests), [31,](#page-34-2) [35](#page-38-0)

## S

send() (requests.Session method), [34,](#page-37-2) [39](#page-42-0) Session (class in requests), [32,](#page-35-1) [37](#page-40-1) status\_code (requests.Response attribute), [32,](#page-35-1) [35](#page-38-0) stream (requests.Session attribute), [34,](#page-37-2) [39](#page-42-0)

## T

text (requests.Response attribute), [32,](#page-35-1) [36](#page-39-1) TooManyRedirects, [34](#page-37-2) trust\_env (requests.Session attribute), [34,](#page-37-2) [39](#page-42-0)

## $\cup$

url (requests.PreparedRequest attribute), [37](#page-40-1) url (requests.Response attribute), [32,](#page-35-1) [36](#page-39-1) URLRequired, [34](#page-37-2)

## $\overline{V}$

verify (requests.Session attribute), [34,](#page-37-2) [39](#page-42-0)